## REACTOME\_GAP\_JUNCTION\_DEGRADATION

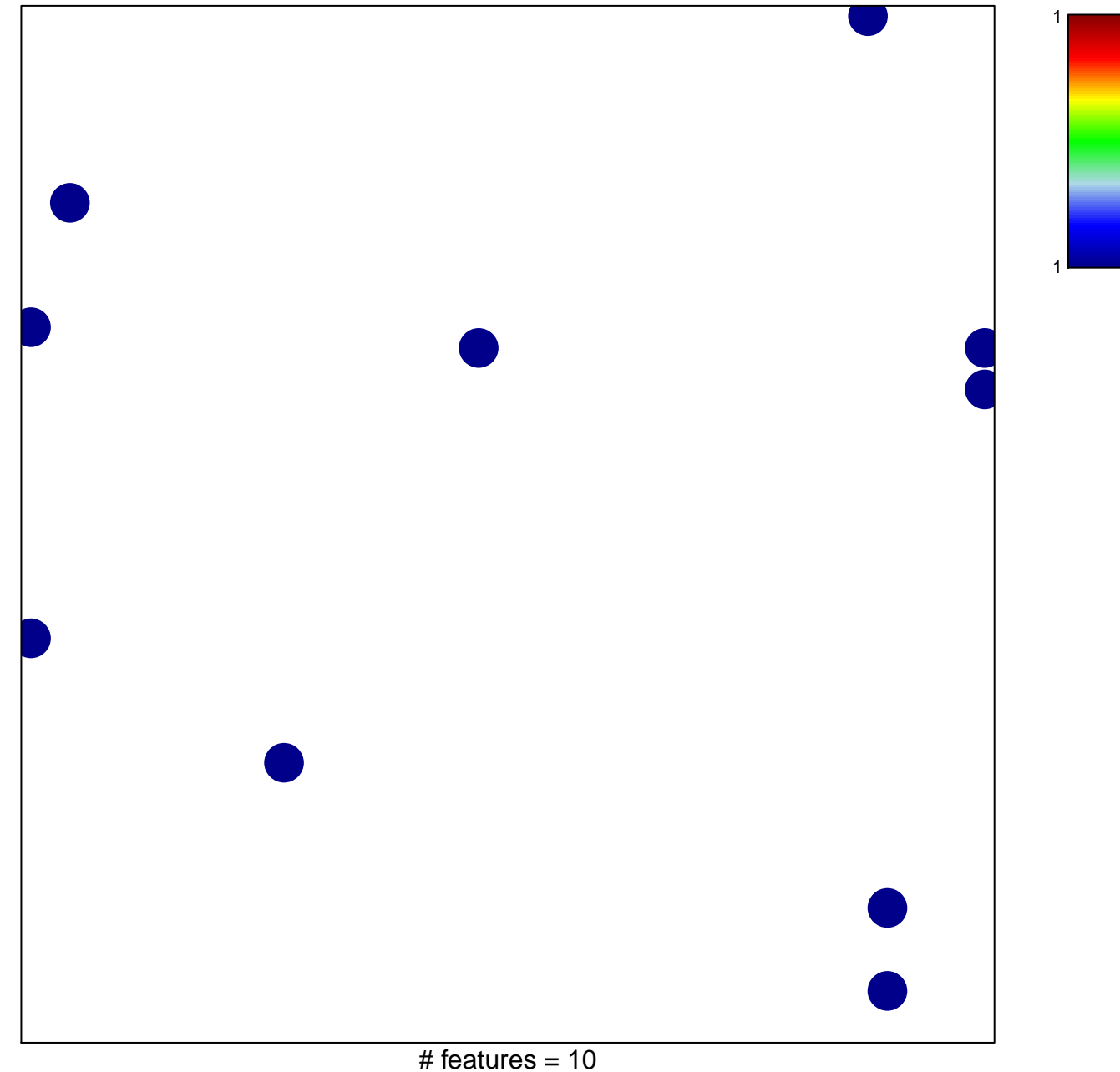

chi-square  $p = 0.83$ 

## **REACTOME\_GAP\_JUNCTION\_DEGRADATION**

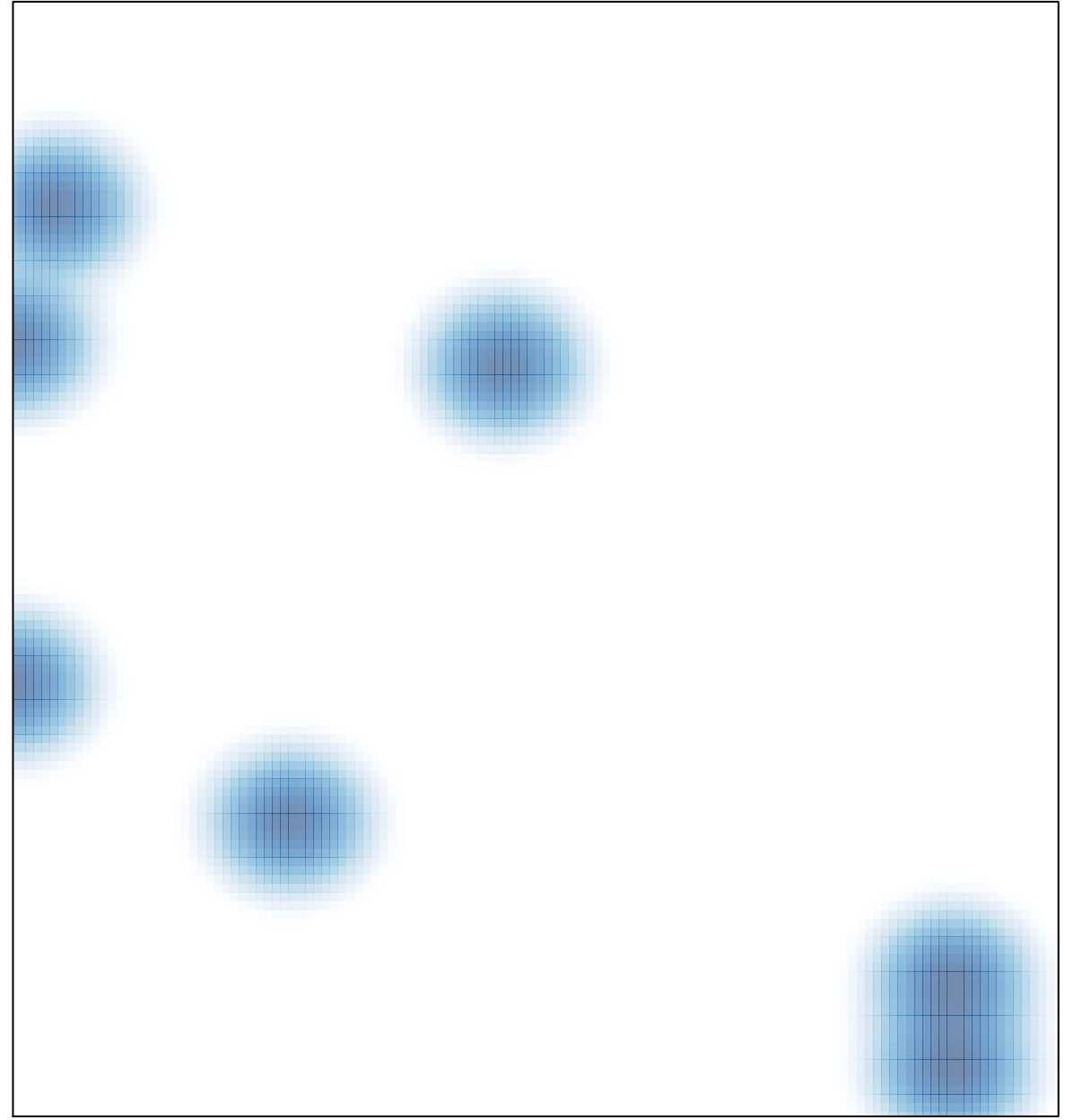

# features =  $10$ , max =  $1$